## **Ryzom - Bug # 957**

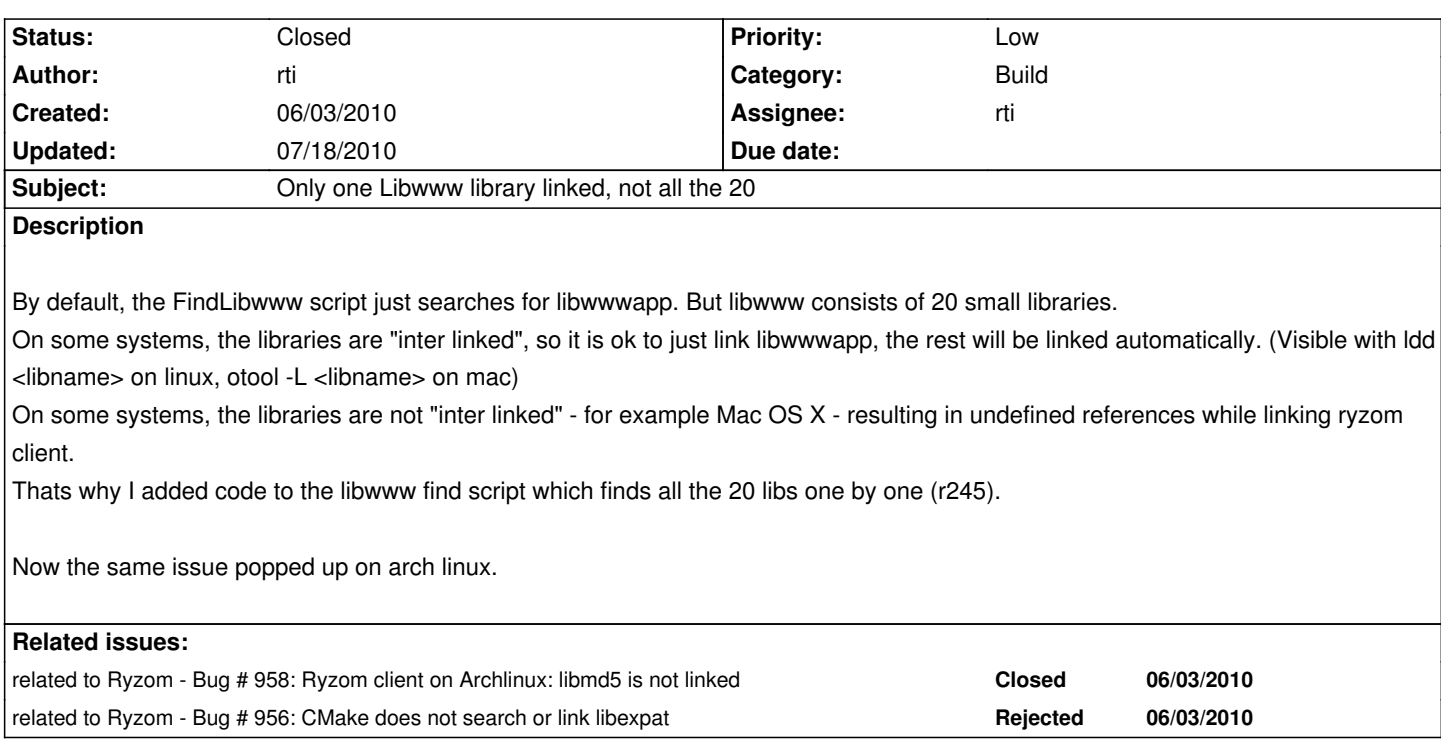

## **History**

## **#1 - 06/03/2010 09:44 am - rti**

*- Status changed from New to Resolved*

*- % Done changed from 0 to 100*

Applied in changeset r267.

## **#2 - 07/18/2010 10:38 am - kervala**

*- Status changed from Resolved to Closed*